# Week 9 Report (10/28/14 - 11/3/14)

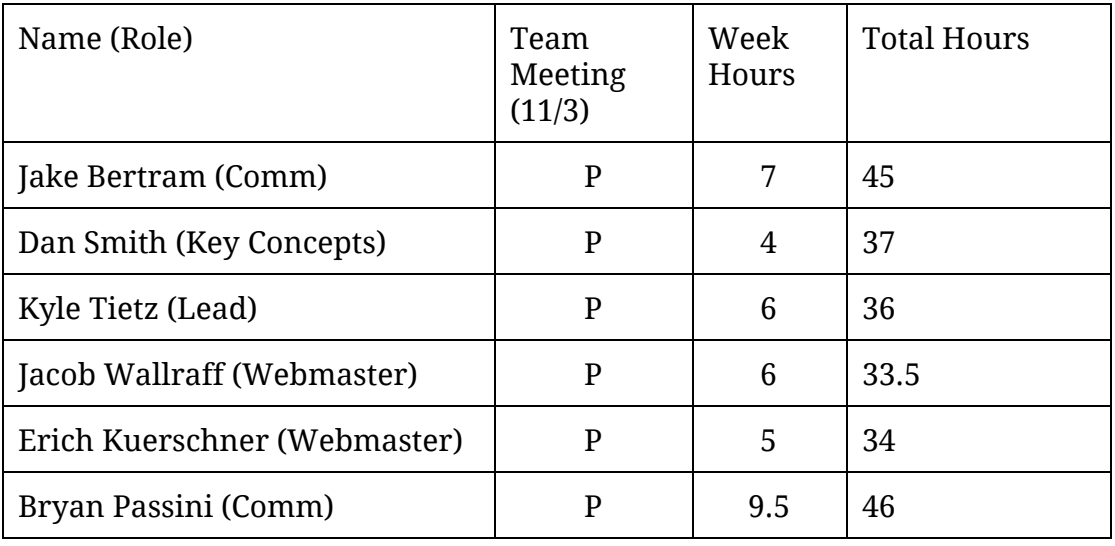

Key: P - Present AE - Absent, Excused AU - Absent, Unexcused

## Team Meeting Minutes (11/3)

**Discussion**

- Move up to ShareJS 0.7?
	- Bryan has been working with it
	- Erich's work with ace editor collaboration may not have support
	- Kyle will try to move up to 0.7
- Project Plan v2 due on Friday

### Individual Accomplishments

#### **Jacob Bertram**

● Improvements to Docker project

- Docker Manager has more control over the docker daemon
- Docker Manager can better control its running classrooms
	- Gets container id hash, listens for errors with hostname:port bindings
- Better connection API
	- Involves being authenticated with a token to identify yourself
	- TODO: multiple people per classroom (currently just one person starts a room, no one may join)
- Created accounts on the coderlab.ece.iastate.edu VM using our netids and a random password
	- Try to use these accounts instead of root user.
	- Recommended: Change your passwords with the passwd command.
	- Feel free to ask me for Linux support.

#### **Dan Smith**

- Separated shell server from web server
	- Worked on making the shell server something that can be run per container
- Worked on configuring shell server's socket.io messaging for the bash streams

#### **Kyle Tietz**

- Looked into the MEAN stack (MongoDB, Express, AngularJS, NodeJS) and went through a simple tutorial
	- Learned about the parts and some end-to-end concerns
- Added a list of users looking at the editor
	- $\circ$  Updates when others join
	- Does not yet remove users when they logout or exit
	- Uses a JSON ShareJS object to communicate across browsers
	- Still on private branch

#### **Jacob Wallraff**

- Started front-end website using bootstrap tools
	- Developed basic layout of editor page
- Working on making resizable areas users, file structure, code area, and shell area
- Will start slotting in components as they are updated

#### **Erich Kuerschner**

- Worked with Bryan to develop a dynamic, tab-based editor environment.
	- $\circ$  Can create a new file which opens up a new tab containing an ace editor; also creates new shareJS document for the new file.
	- Integrated Bryan's file manager module

#### **Bryan Passini**

- Worked with Erich on opening up multiple files in sharejs this is functional in the prototype now
	- Prototype can now fetch files from the server and open files from the server
	- Updated prototype to use the latest version of sharejs
	- Latest version of sharejs seems to give us more freedom with communicating between the server and the client. Also, in my opinion, it would be easier to add custom features to the latest version of sharejs.
	- Latest version of sharejs may have an issue with integrating an ace editor though.

### Pending Issues

- Integration of all our separate parts may be more difficult than we think
- Still waiting on info about ISU Single Sign-on

## Plans for Upcoming Week

- **Everyone**
	- Meet Tuesday night to put ShareJS and frontend stuff together
- Jake Bertram
	- Allow multiple users to connect to the same classroom container
	- $\circ$  Implement shell streaming in the git branch `feature/manager`
- Dan Smith
	- Complete basic shell streaming server
	- Find a way to filter shell input from unauthorized users
	- Connect web API to room manager
- Jacob Wallraff
	- ○
- Kyle Tietz
	- Find way to remove 'logged out' users from list of whose collaborating
	- Pull out functionality into module
	- Integrate with others' features
- Erich Kuerschner
	- Allow for tabs to be closed in the shareJS demo project.
	- Look into persisting tabs across a page refresh
	- Look into getting text from shareJS document (v 0.6)
- Bryan Passini
	- Add the ability to save files to the server to our prototype
	- When a user saves a file to the server all users file managers views will automatically refresh with the new file.
	- Look into integrating an ace editor with the latest version of sharejs.